## Compressed Sparse Row (CSR) Format

The Compressed Sparse Row (CSR) format is used to reduce storage requirements. For example, the training data for Reuters Corpus Version 1 (RCV1) consists of 20,242 documents (rows) with 47,236 distinct words (columns); but relatively few words appear in any given document. Out of the 956,151,112 (20,242 x 47,236) cells that might hold non-zero values indicating the presence of a word in a document, only 1,498,952 cells [0.16% (less than 1%)] actually hold non-zero values.

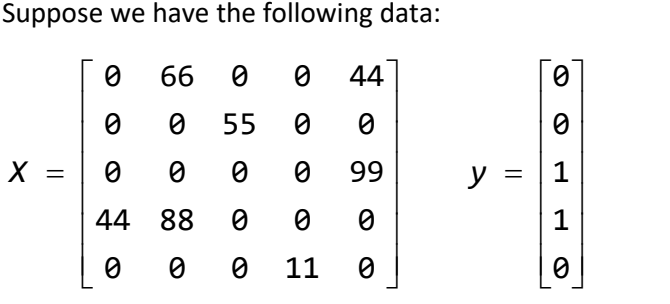

This is a text file containing a sparse format version of this data:

```
C:\Temp> type sparse.dat
0 2:66 5:44
0 3:55
1 5:99
1 1:44 2:88
0 4:11
C:\Temp>
```
Here's the data read by library(e1071)'s read.matrix.csr() method:

```
> 1ibrary (e1071)
> input = read.matrix.csr("C:/Temp/sparse.dat")
> input
S_{\rm X}An object of class "matrix.csr"
Slot "ra":
[1] 66 44 55 99 44 88 11
Slot "ja":
[1] 2 5 3 5 1 2 4
Slot "ia":
[1] 1 3 4 5 7 8Slot "dimension":
[1] 5 5$y.
[1] 0 0 1 1 0Levels: 0 1
```
There is ...

- one entry per non-zero cell value for the input\$x@ra slot, containing actual cell values
- one entry per non-zero cell value for the input\$x@ja slot, containing column index values
- one entry per row (plus one) for the input\$x@ia slot, containing indices for the "ra" and "ja" slots [note: the difference between an element of "ia" and the next element of "ia" indicates how many non-zero cells occur on the corresponding row]

Rather than storing 25 numbers for the input\$x matrix, we only store 20 numbers for the slots: 7 for input\$x@ra, 7 for input\$x@ja, and 6 for input\$x@ia. For this trivial example, storage space requirements have been reduced by 20% [(20 - 25) / 25].

> library (SparseM)

Attaching package: 'SparseM'

The following object is masked from 'package:base':

backsolve

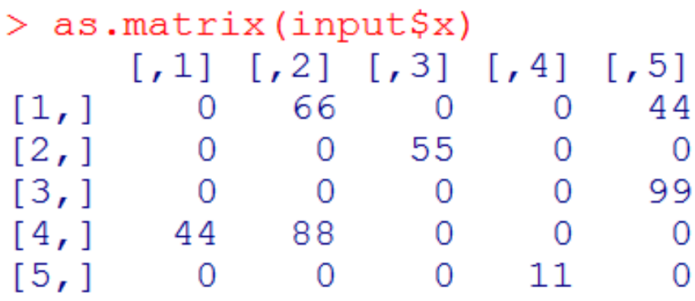